## **BANARAS HINDU UNIVERSITY ADMISSION (2020-21)**

## **COUNSELLING PROCESS STEPS (in short)**

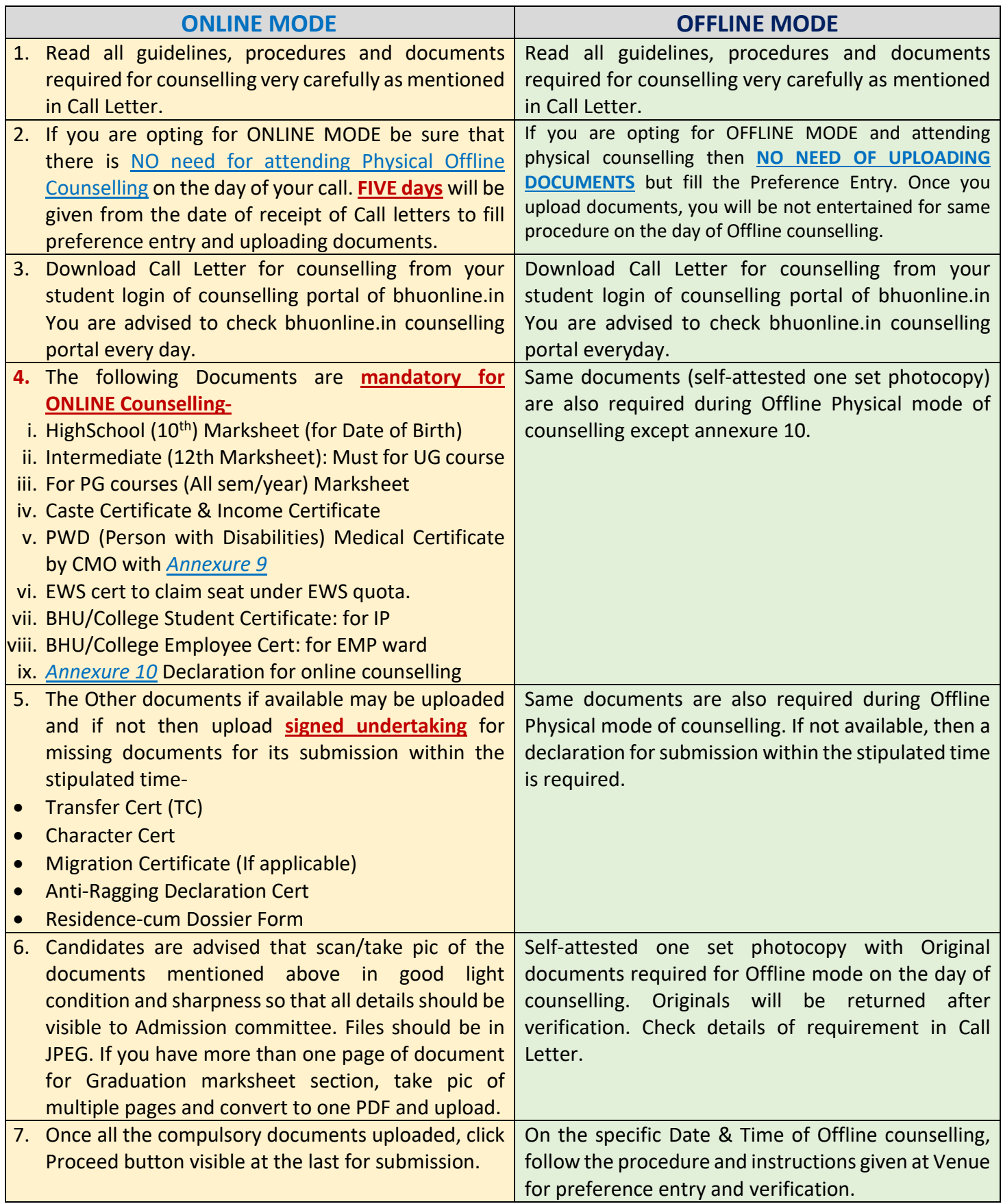

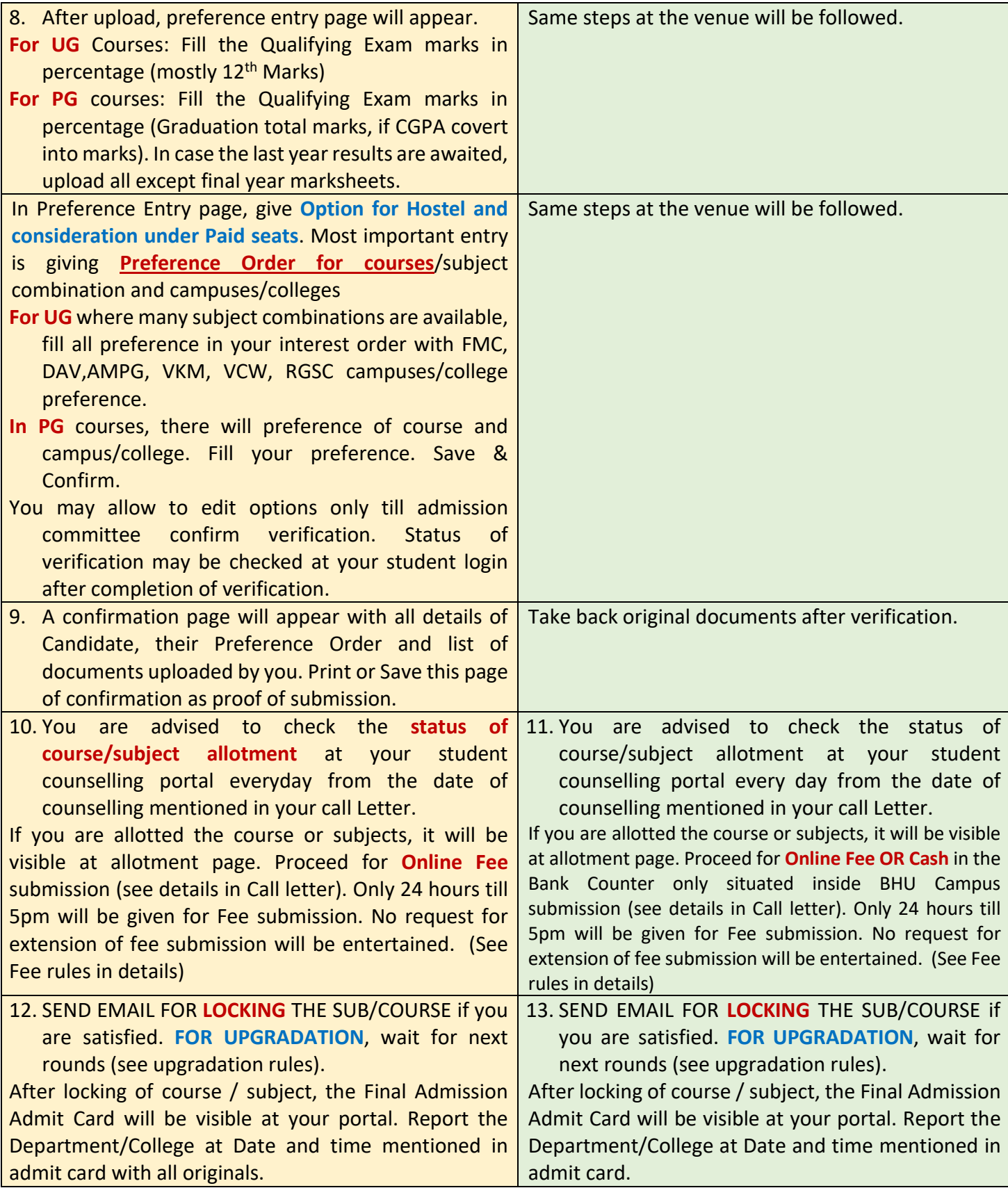